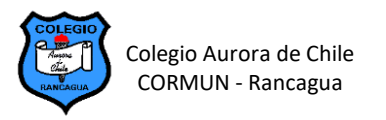

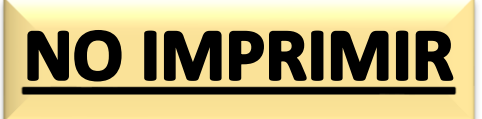

## **EDICIÓN DE TABLAS EN WORD – SEMANA 12**

## **ELABORANDO CUENTOS ILUSTRADOS EN TABLAS**

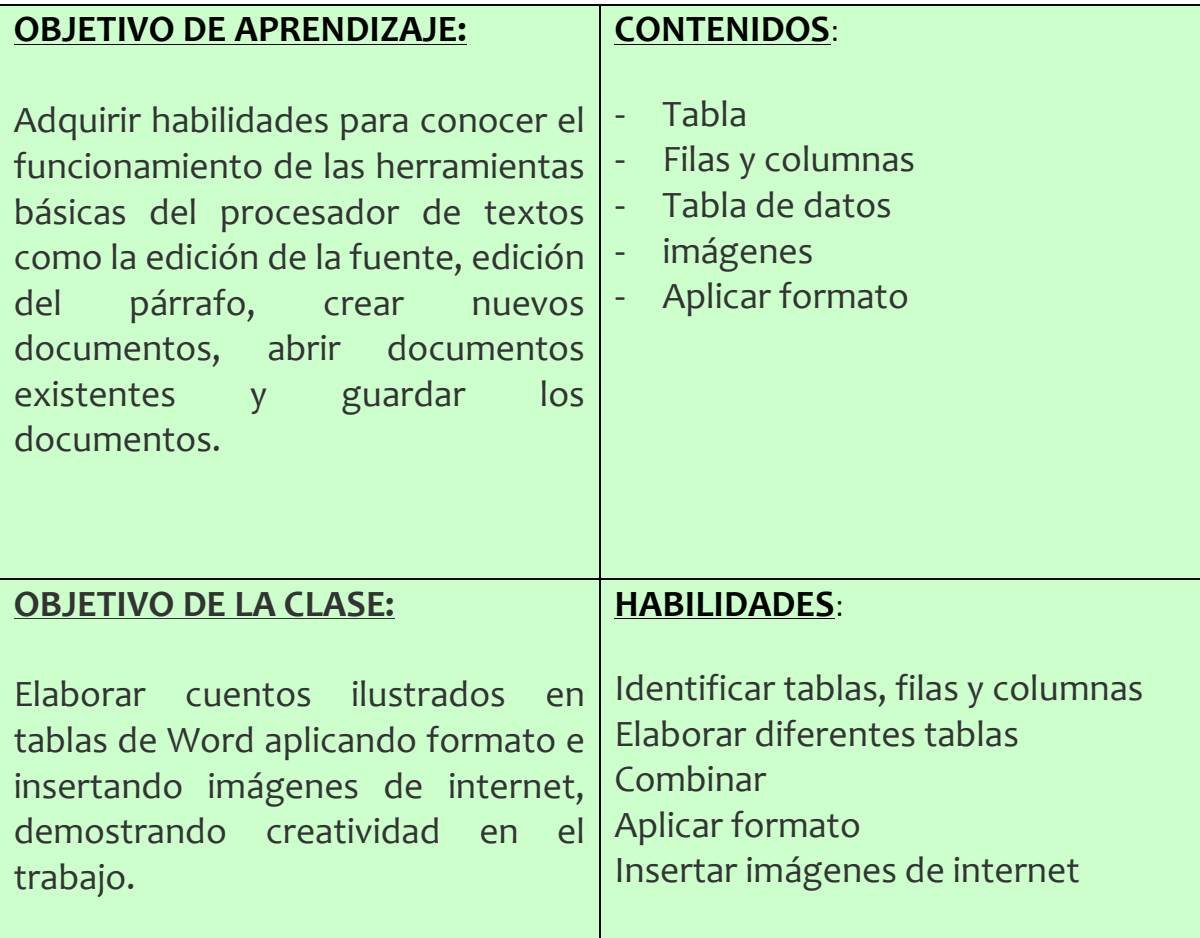

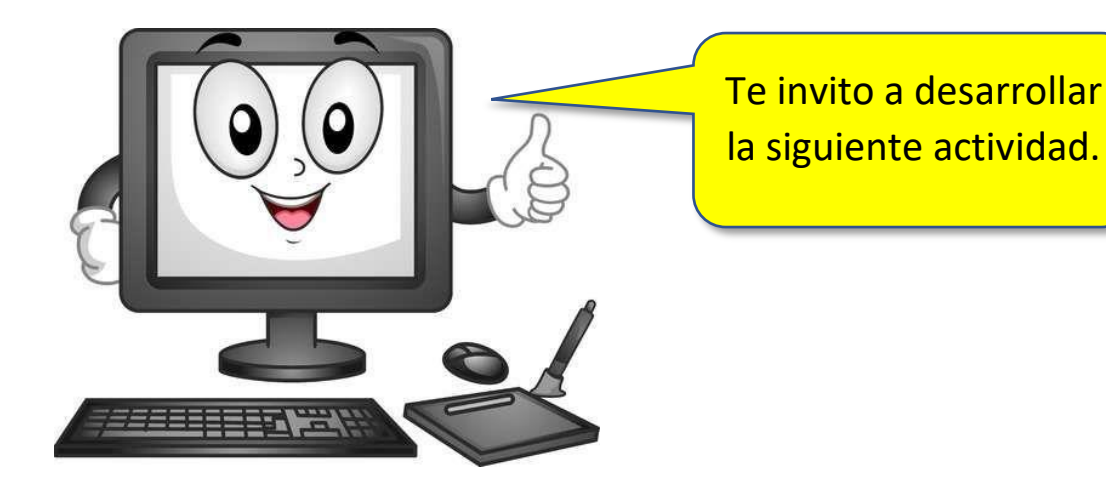